# **Sviluppo di applicativi web con Angular e Reactjs**

## **200 ore totali**

Il corso è destinato a coloro che vogliono specializzarsi nella programmazione Web mediante il linguaggio Java e i framework Angular e ReactJs. Parte del progetto sarà data anche all'impaginazione e stile delle pagine web, impattando in aula argomenti come HTML5 E CSS mediante i quali l'allievo saprà creare e/o implementare siti web. Saprà inoltre migliorare l'accessibilità dei siti mediante i dispositivi mobile (smartphone e tablet) nonché le performance del sito.

Inoltre, verranno fornite informazioni sulla Salute e Sicurezza e sui Diritti e Doveri dei lavoratori temporanei.

### **Articolazione del progetto:**

#### **MODULO 1 - 4 ORE - DIRITTI E DOVERI DEI LAVORATORI**

Diritti e doveri dei lavoratori temporanei (secondo contenuti standard segnalati

da Forma.Temp).

#### **MODULO 2 - 4 ORE - SALUTE E SICUREZZA SUL LAVORO D.lgs. 81/08**

Modulo Sicurezza - la sicurezza sul luogo di lavoro

- con riferimento alla lettera a) del comma 1 dell'articolo 37 del D.lgs. 81/08 e s.m.i. ed all'accordo in sede di Conferenza permanente per i rapporti tra lo Stato, le regioni e le province autonome di Trento e di Bolzano, concetti di: rischio, danno, prevenzione, protezione, organizzazione della prevenzione aziendali, organi di vigilanza, controllo, assistenza.

### **40 ORE - BASI DI JAVASCRIPT**

- La sintassi del linguaggio
- Tipi di dato e variabili
- Espressioni ed operatori
- Gli array
- Le funzioni
- La programmazione a oggetti

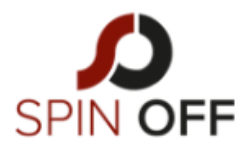

SPIN-OFF Srl

Codice Fiscale e Iscr. al Registro Imprese: 10774150964

VIA MELCHIORRE GIOIA, 66 20124 MILANO (MI)

TEL. +39 02 49537068 INFO@SPINOFF.SRL

- Lavorare con il DOM
- Gestione degli eventi
- Page rendering

## **24 ORE - HTML E CSS**

*Il sistema di funzionamento delle pagine web*

- HTML: tag, testo, liste
- Inserimento di elementi grafici: immagini, tabelle, frames
- Link ipertestuali verso altre pagine web o verso indirizzi esterni
- Form per inviare dati e accessibilità
- Panoramica sui CMS

#### *I fogli di stile CSS3*

- Il non-standard
- La sintassi CSS proprietaria dei singoli browser (regole condizionali)
- I commenti condizionali per Explorer
- La proprietà @font-face
- I colori RGBA
- Arrotondare i bordi dei box
- Analisi delle potenzialità delle nuove pseudo classi introdotte
- Formattazione e disposizione di testo nelle pagine web
- CSS3 transform 2D: ruotare, scalare e distorcere con CSS
- Fogli di stile CSS: caratteristiche di testi e immagini
- Fare animazioni con i CSS3
- Le potenzialità delle proprietà Animation e Transition

#### *HTML5*

- Come scrivere la sintassi dei tag semantici
- Il supporto dei browser
- I nuovi elementi introdotti in HTML5 e quelli eliminati
- Elementi Header e Footer
- Elementi Section e Article
- Elemento Hgroup
- La navigazione semantica con l'elemento NAV
- Elemento Aside
- Principi di responsive web design, il framework Bootstrap
- Le media querce, il grid system
- I container, il testo, le tabelle
- I form, i bottoni

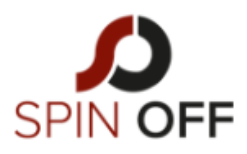

SPIN-OFF Srl

Codice Fiscale e Iscr. al Registro Imprese: 10774150964

VIA MELCHIORRE GIOIA, 66 20124 MILANO (MI)

TEL. +39 02 49537068 INFO@SPINOFF.SRL

- Le immagini, le utility
- I componenti:
	- o Bottoni
	- o menu di navigazione
	- o I breadcrumbs
	- o Le etichette
	- o Le anteprime

### **72 ORE – ANGULAR 6**

- Come scrivere la sintassi dei tag semantici
- Il supporto dei browser
- I nuovi elementi introdotti in HTML5 e quelli eliminati
- Elementi Header e Footer
- Elementi Section e Article
- Elemento Hgroup
- La navigazione semantica con l'elemento NAV
- Elemento Aside
- Principi di responsive web design, il framework Bootstrap
- Le media querce, il grid system
- I container, il testo, le tabelle
- I form, i bottoni
- Le immagini, le utility

## **56 ORE REACTJS**

- Cos'è ReactJS
- Introduzione a JSX
- Installazione ambiente di sviluppo ReactJS
- Creazione di una ReactJS Application
- React UI e Forms
- React Router
- Gestione degli Eventi in JSX
- Flux
- Redux

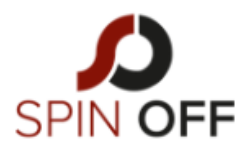

SPIN-OFF Srl

Codice Fiscale e Iscr. al Registro Imprese: 10774150964

VIA MELCHIORRE GIOIA, 66 20124 MILANO (MI)

TEL. +39 02 49537068 INFO@SPINOFF.SRL